## Wyszukiwarka (wykaz) organizacji pożytku publicznego uprawnionych do otrzymania 1% podatku dochodowego od osób fizycznych

Zamieszczona na stronie www.niw.gov.pl wyszukiwarka (wykaz) organizacji pożytku publicznego uprawnionych do otrzymania 1% podatku dochodowego od osób fizycznych ma umożliwiać szybkie i łatwe wyszukanie organizacji, którym można przekazać 1% podatku za dany rok w następnym roku. Taki wykaz jest przygotowywany za dany rok i obowiązuje do końca roku następnego.

Wyszukiwarka powinna składać się z kilku elementów:

- 1. Panel użytkownika widoczny dla wszystkich umożliwiający wyszukanie organizacji:
	- nr KRS
	- nazwa organizacji
	- miasto
	- $\bullet$  gmina
	- powiat
	- województwo

wystarczy, że użytkownik wypełni co najmniej jedną pozycję, nawet częściowo

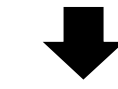

wynik – pokazują się dane w tych pozycjach

Powinna być możliwość wyeksportowania wyszukanych danych do pliku xlsx.

- 2. Archiwum przycisk archiwum dostępny dla wszystkich umożliwiające wyszukanie organizacji, która była uwzględniona w archiwalnych wykazach:
	- pozycje z panelu użytkownika (nr KRS, nazwa, miasto, gmina, powiat, województwo)
	- wykaz za rok … w roku ….
	- aktualny na  $\dots$ .
	- województwo

Powinna być możliwość wyeksportowania wyszukanych danych do pliku xlsx.

- 3. Panel administratora dostępny po zalogowaniu się wygenerowanie oryginalnego wykazu za dany rok, jego aktualizacji, raportów oraz wstawienie daty wykazu i jego aktualizacji:
	- oryginalny wykaz na podstawie danych z plików:
		- OPP wg stanu na dzień 30 listopada
		- sprawozdania w terminie
		- dopisane do wykazu

oraz możliwość ręcznego dodania/usunięcia OPP

- aktualizacja wykazu na podstawie danych z plików:
	- likwidacja
	- upadłość

usunięcie danych

- utrata statusu OPP

- wykreślenie z KRS
- OPP dopisane do wykazu

oraz możliwość ręcznego dodania/usunięcia OPP

- generowanie raportów:
	- oryginalny wykaz
	- zaktualizowany wykaz
	- likwidacja
	- upadłość

OPP usunięte z wykazu

- utrata statusu OPP wykreślenie z KRS

Wyszukiwarka powinna być dostosowana do wymogów WCAG 2.1 oraz do wyświetlania jej na urządzeniach mobilnych (telefon komórkowy, tablet).

Format plików, którymi wyszukiwarka będzie zasilana, i raporty, które będą generowane – xlsx. Szablon xlsx z wymaganymi polami zostanie dostarczony przez Zamawiającego.

Uwaga – musi być możliwość wyszukania organizacji w panelu użytkownika w dwóch wykazach – obowiązującym do końca grudnia danego roku oraz obowiązującym w kolejnym roku, a przygotowywanym na dzień 30 listopada i publikowanym do 15 grudnia.